DELPUECH\_FOXO3\_TARGETS\_UP

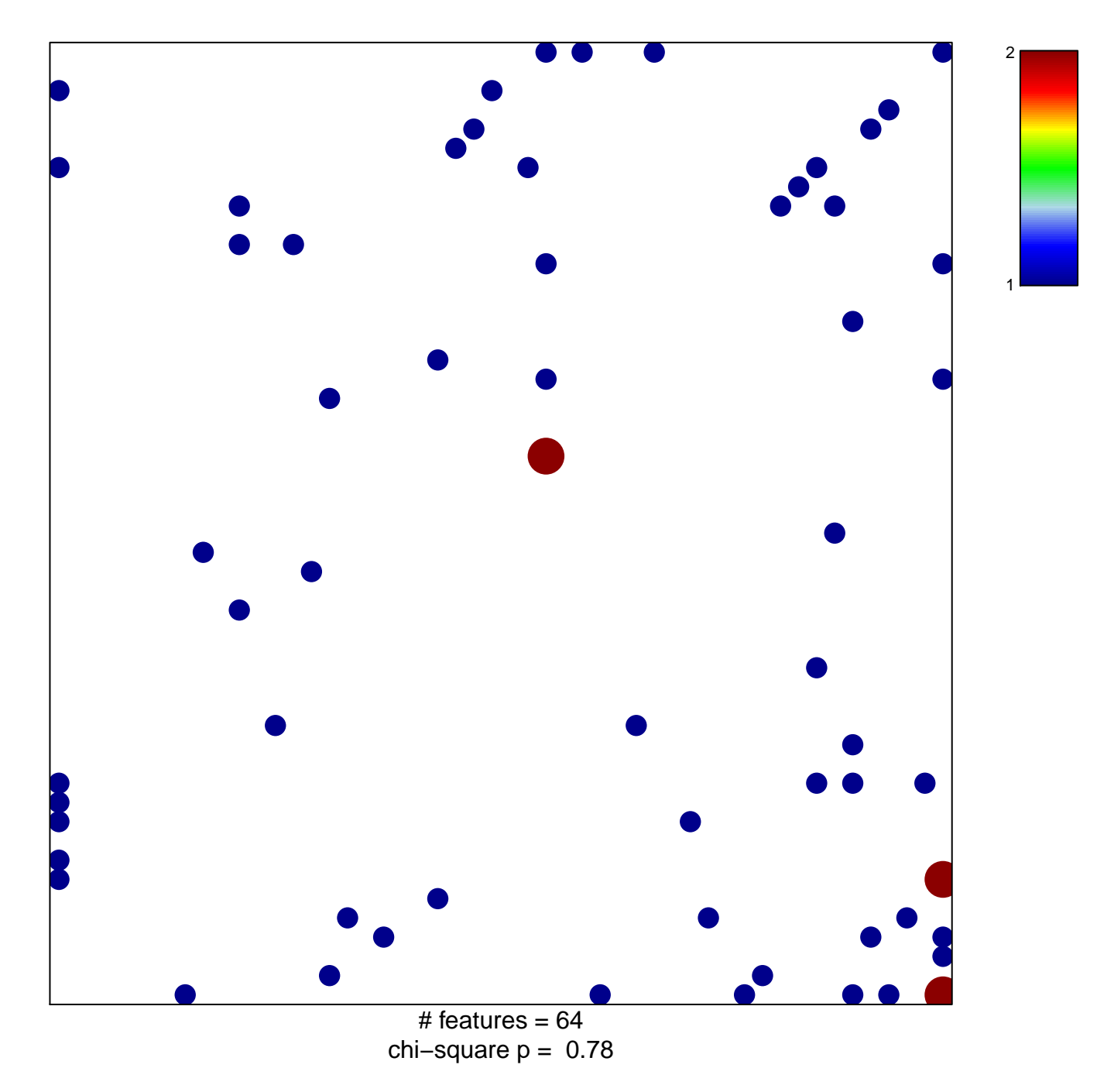

## **DELPUECH\_FOXO3\_TARGETS\_UP**

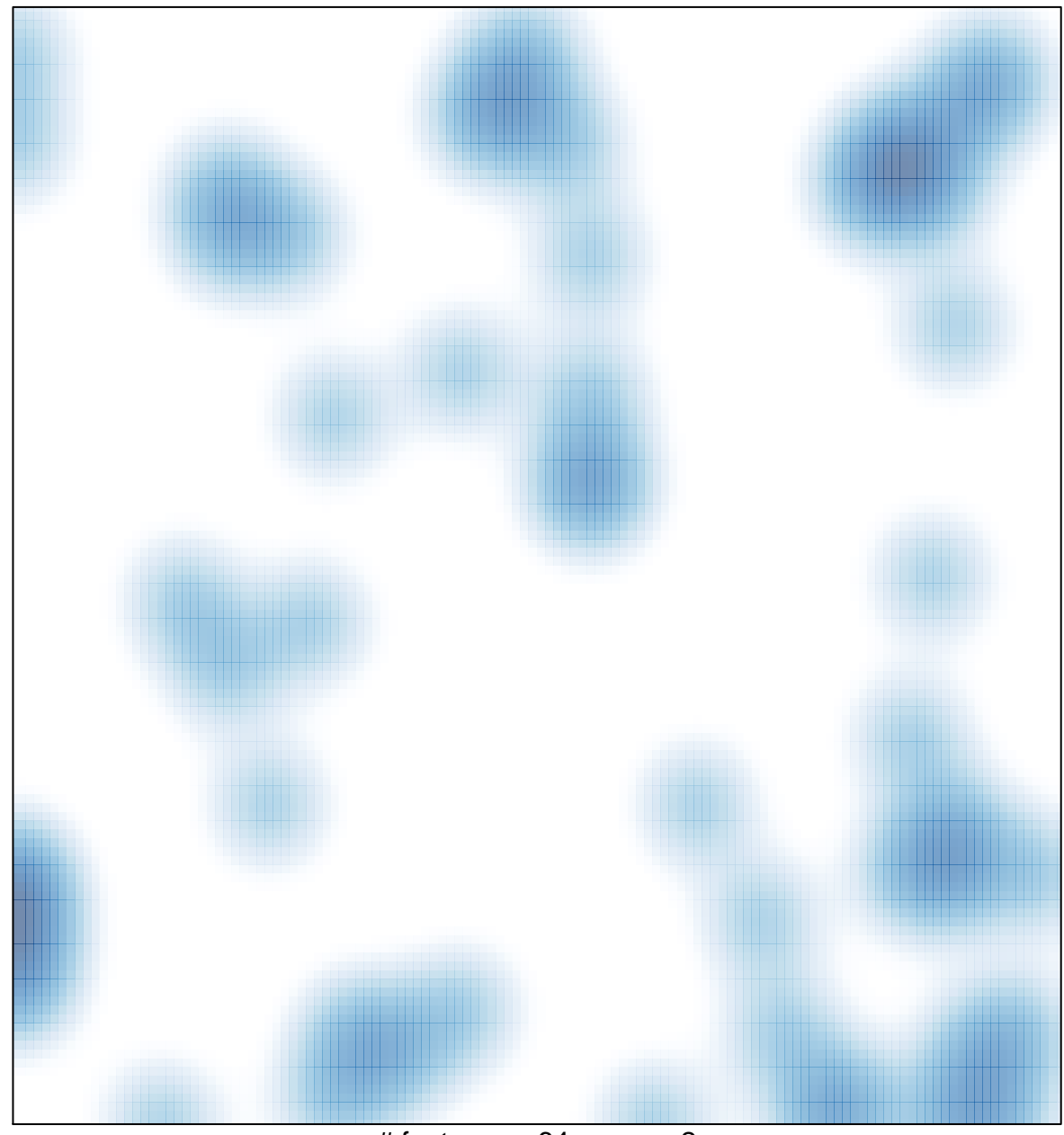

# features =  $64$ , max =  $2$